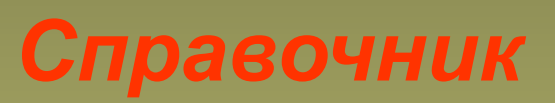

### *Презентация к уроку математики «Путешествие в страну дробных чисел»*

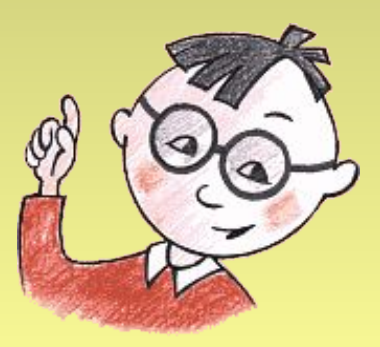

## **Сокращение дробей**

 **Деление числителя и знаменателя на их общий делитель, отличный от единицы, называют сокращением дроби.**

### **Например,**

$$
\frac{150}{225} = \frac{50}{75} = \frac{10}{15} = \frac{2}{3}
$$
  

$$
\frac{135}{180} = \frac{5 \cdot 27}{18 \cdot 10} = \frac{5 \cdot 3 \cdot 3 \cdot 3}{2 \cdot 3 \cdot 3 \cdot 2 \cdot 5} = \frac{3}{2 \cdot 2} = \frac{3}{4}
$$

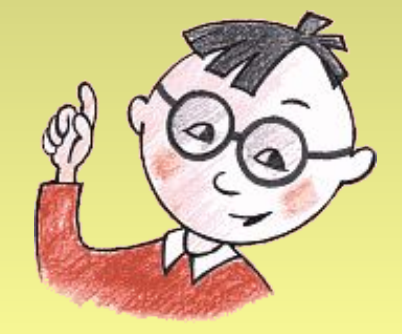

**Сравнение дробей**

 **Чтобы сравнить дроби с разными знаменателями, надо: 1) привести дроби к наименьшему общему знаменателю; 2) сравнить полученные дроби.**

**Сравнить:**  $\frac{2}{3}$  и  $\frac{4}{5}$  $\frac{2}{3} = \frac{2 \cdot 5}{3 \cdot 5} = \frac{10}{15}$ <br> $\frac{4}{5} = \frac{4 \cdot 3}{5 \cdot 3} = \frac{12}{15}$ <br> $\frac{10}{15} < \frac{12}{15}$   $\Rightarrow (\frac{2}{3} < \frac{4}{5})$  of

## Сложение и вычитание обыкновенных дробей

Чтобы сложить (вычесть) дроби с разными знаменателями, надо: 1) привести дроби к наименьшему общему знаменателю; 2) сложить (вычесть) полученные дроби. Например,

$$
\frac{1}{3} + \frac{1}{4} = \frac{4}{12} + \frac{3}{12} = \frac{4+3}{12} = \frac{7}{12}
$$

$$
\frac{3}{4} - \frac{2}{3} = \frac{9}{12} - \frac{8}{12} = \frac{9-8}{12} = \frac{1}{12}
$$

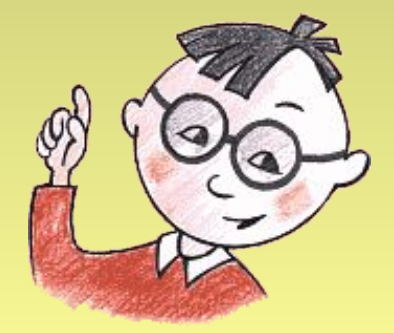

# Умножение обыкновенных дробей

Чтобы умножить дробь на дробь, надо: 1)найти произведение числителей и произведение знаменателей этих дробей; 2) первое произведение записать числителем, а второе знаменателем.

Например,

$$
\frac{5}{6} \cdot \frac{2}{15} = \frac{5 \cdot 2}{6 \cdot 15} = \frac{1 \cdot 1}{3 \cdot 3} = \frac{1}{9}
$$

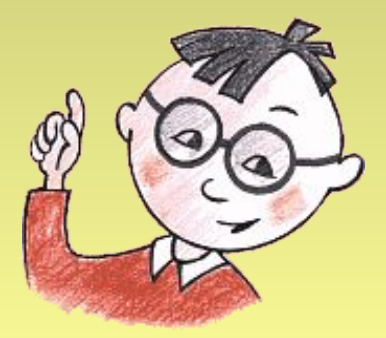

Нахождение дроби от числа

Чтобы найти дробь от числа, нужно умножить число на эту дробь.

Например, найти: 1)  $\frac{3}{4}$ <sub>0Т</sub>20  $20 \cdot \frac{3}{4} = \frac{20}{1} \cdot \frac{3}{4} = \frac{20 \cdot 3}{1 \cdot 4} = \frac{5 \cdot 3}{1 \cdot 1} = \frac{15}{1} = 15$ 2) 45% от 80  $45% = 45$ 100  $80 \cdot \frac{45}{100} = \frac{80 \cdot 45}{100} = \frac{4 \cdot 45}{5} = \frac{4 \cdot 9}{1} = 36$ 

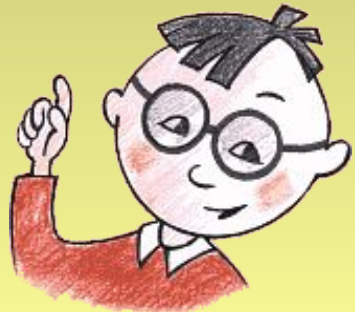

**Деление обыкновенных дробей**

**Чтобы разделить одну дробь на другую, надо делимое умножить на дробь, обратную делителю.**

**Например,**

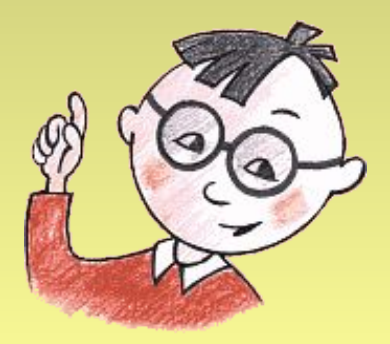

Нахождение числа по его дроби

Чтобы найти число по данному значению его дроби, надо это значение разделить на дробь.

Например, 1) найти число, если  $\frac{2}{5}$  этого числа равны 800.  $\overline{5}$  $800:\frac{2}{5}=800\cdot\frac{5}{2}=\frac{800\cdot 5}{1\cdot 2}=400\cdot 5=2000$ 2) найти число, если 7% его равны 98.  $7\% = 7$  $\overline{100}$ 98:  $\frac{7}{100}$  = 98  $\cdot \frac{100}{7}$  =  $\frac{98 \cdot 100}{7}$  =  $\frac{14 \cdot 100}{1}$  = 1400

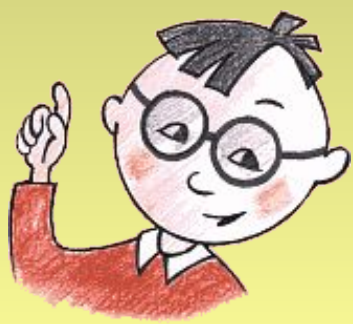

## Обращение обыкновенной дроби в десятичную Чтобы обратить обыкновенную дробь в десятичную, надо числитель разделить на знаменатель.

Harpumep, 1) 
$$
\frac{3}{4} = 0,75
$$

\n2)  $2\frac{1}{3} = 2,333... = 2, (3)$ 

\n $-\frac{3}{0} = \frac{14}{0.75}$ 

\n $-\frac{3}{20} = \frac{14}{0.75}$ 

\n $-\frac{1}{20} = \frac{13}{0.33...}$ 

\n $-\frac{10}{10} = \frac{9}{0.75}$ 

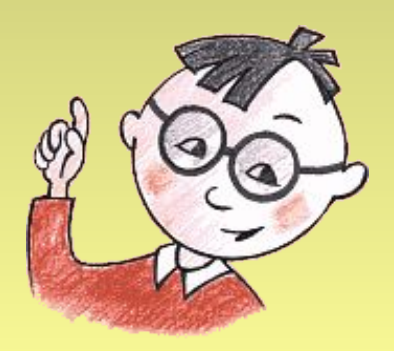